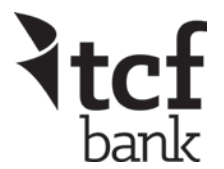

## **Request for TCF Company Store Ordering Access (Requires TCF Intranet/Internet Access)**

*\*\*\*DO NOT COMPLETE this form for personal credit card purchases\*\*\**

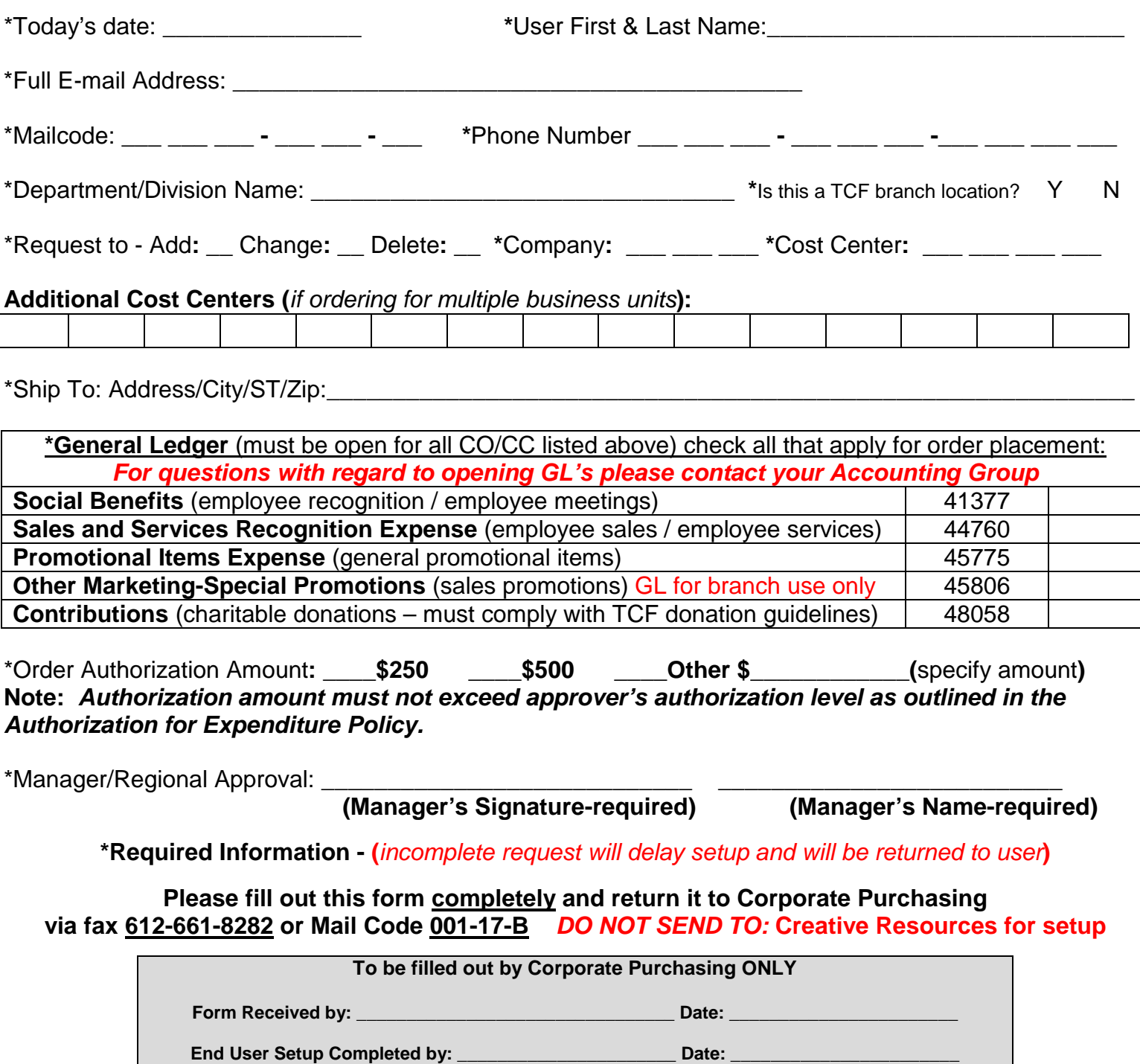

**End User/Manager Contacted by: \_\_\_\_\_\_\_\_\_\_\_\_\_\_\_\_\_\_\_\_\_\_\_ Date: \_\_\_\_\_\_\_\_\_\_\_\_\_\_\_\_\_\_\_\_**

**Rev v.2 05/15**